# FAPES FUTURO

Conheça o Plano de contribuição definida (cd) dos empregados da FAPES

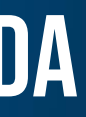

o que posso fazer no presente para ter uma vida mais tranquila no futuro?

# **O FAPES Futuro**

Motivado pelas intensas transformações tecnológicas e os avanços nos campos da ciência e saúde, o aumento da expectativa de vida já é uma realidade.

Por isso, a Fundação criou o FAPES Futuro, a alternativa ideal para você que quer viver as próximas décadas da sua vida com mais segurança e tranquilidade.

Conheça e se informe melhor sobre o Plano de Contribuição Definida (CD) para os empregados da Fundação.

**Boa leitura!** 

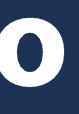

# a quem se destina O PLANO CD DA fapes?

O FAPES Futuro se destina a empregados contratados pela FAPES, desde que não sejam participantes do Plano Básico de Benefícios (PBB).

#### As principais características do FAPES Futuro são:

- **Contas individuais;**  $\bullet$
- Escolha anual do seu % de contribuição e do seu perfil de •
- Investimentos;
- Contribuições básicas e de risco, paritárias entre • participante e patrocinador;
- Perfil de investimento livremente escolhido pelo • participante, com alocação entre duas carteiras: carteira conservadora e carteira de performance e risco;
- Aposentadoria normal e antecipada: o participante escolhe • como e por quanto tempo quer receber o seu benefício;
- Resgate com acréscimo de uma parcela crescente do saldo da empresa a partir de 2 anos de contribuição.

# resumo do plano

# **COMO SERÁ DIVIDIDA A MINHA CONTRIBUIÇÃO?**

### contribuição básica contribuição de risco

2% do SC\* (obrigatório) 0% a 8% do que exceder a URP<sup>\*\*</sup> (opcional)

Contribuição mensal para cobrir morte e invalidez: 0,4% do Salário de Contribuição

A participação do Patrocinador será igual a: 100% x Contribuição Básica e 100% x Contribuição de Risco

#### contribuição administrativa

Sem Taxa de Carregamento: não há cobrança sobre as contribuições feitas por você ou pela patrocinadora.

Taxa administrativa de acordo com o seu perfil, descontada diretamente da rentabilidade dos investimentos: 0,5% na Carteira Conservadora, 0,9% na Carteira Performance e Risco.

\* Salário de Contribuição (SC) é o salário base mensal dos participantes; Não inclui horas extras, frias, adicional notturno, PLR, ou outras gratificações.

\*\* Unidade de Referência do Plano (URP) = R\$708,75 em fevereiro de 2022, reajustada anualmente, no mês de janeiro, pela variação do INPC;

# **CONTRIBUIÇÕES**

**EXISTEM OUTRAS CONTRIBUIÇÕES POSSÍVEIS?** 

· O participante poderá efetuar contribuições voluntárias de livre valor e periodicidade sem a contrapartida do patrocinador;

· O patrocinador poderá efetuar contribuição eventual a qualquer tempo; **QUAIS SÃO AS<br>CONTRIBUIÇÕES DOS** DARTICIPANTES?

Exemplos referentes a fevereiro de 2022, com a URP no valor de R\$ 708,75.

# **CONTRIBUIÇÕES** ilustrações de cálculos

#### EXEMPLO 3

R\$ 15.000 Opção 0 a 8%: 8%

R\$ 933,00  $2\% \times 15.000 + 8\% \times (15.000 - 7.087,50)$  $=$  R\$ 300,00 + R\$ 633,00

> **R\$60**  $0,4\%$ <sup>\*\*</sup> x 15.000

### R\$993,00

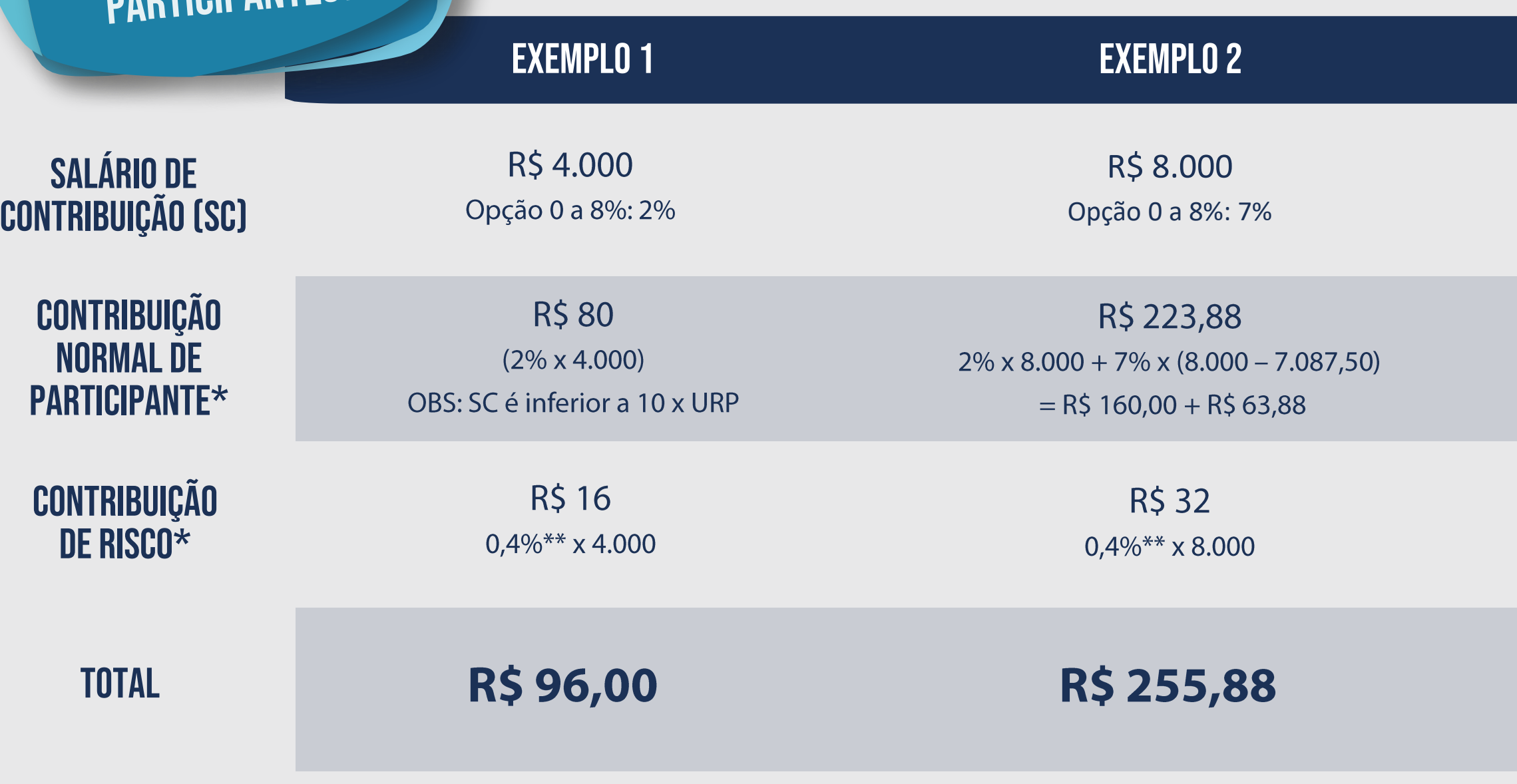

#### A FAPES contribuirá com 100% de suas contribuições!

\* Do total das contribuições Normal, Voluntária e de Risco, Y% serão destinados ao custeio administrativo, de acordo com o percentual definido anualmente no plano de custeio.

# VOCÊ CONHECE O SIMULADOR DO

· Funcionalidade disponível exclusivamente para funcionários FAPES elegíveis ou participantes do Plano FAPES Futuro.

· Após realizar a simulação do seu benefício, será possível efetuar sua inscrição no Plano, de acordo com os perfis de investimento e contributivo definidos na última simulação realizada.

## FAPES FUTURO? Note of the SIMULADOR FAPES FUTURO

O simulador tem o objetivo de informar, de forma simples e didática, sobre os principais pontos do Plano FAPES FUTURO - PFF, estruturado na modalidade de Contribuição Definida, aberto a todos os empregados que não são participantes do Plano BD.

Primeiramente será necessário preencher a API, que indicará seu perfil de investimento. Essa informação será utilizada nos simuladores de cálculo de contribuição e de benefício. Depois, basta fazer a simulação de contribuição, onde você poderá escolher o quanto quer contribuir para o Plano.

Acesse e faça uma simulação considerando as suas contribuições atuais e data que deseja se aposentar:

# Fazer uma [simulação](https://fapesfuturo.fapes.com.br/)

# COMO É DEFINIDO O PERFIL DE INVESTIMENTO?

A definição do perfil de investimento - por meio dos percentuais em cada carteira - será determinada pelo participante no ato da adesão, podendo ser alterada uma vez por ano. A escolha poderá ser realizada com intervalos de 10% de uma carteira para outra. Caso o participante não faça a escolha, a Fundação ficará automaticamente autorizada a alocar 100% dos recursos na Carteira Conservadora.

- **Composição**: ativos de renda fixa;
- Resultados mais previsíveis;
- Preservação do patrimônio investido;
- Utilização dos recursos no curto prazo;
- Expectativa de retorno: taxa média do CDI.

# perfis de investimentos

benchmark

### carteira conservadora carteira de performance e risco

- Composição alvo: ativos que replicam o Ibovespa\*, o Índice S&P 500\*\* e IMA-B\*\*\*;
- Possibilidade de maiores retornos, mas no longo prazo pode incorrer em perdas absolutas ou perdas relativas em relação ao CDI;
- Mais disciplina por parte do investidor;
- Utilização dos recursos no longo prazo;
- Expectativa de retorno: taxa média do CDI + % a ser definido a cada ano.

\* Índice composto pelas ações mais negociadas na Bolsa de São Paulo (B3).

benchmark (

\*\* Índice composto por 500 ações negociadas nas bolsas de NYSE ou NASDAQ. O retorno dessa alocação será convertido em reais. \*\*\* Índice desenvolvido pela Associação Brasileira das Entidades dos Mercados Financeiro e de Capitais (Anbima) composto por títulos públicos indexados pela inflação (série NTN-B).

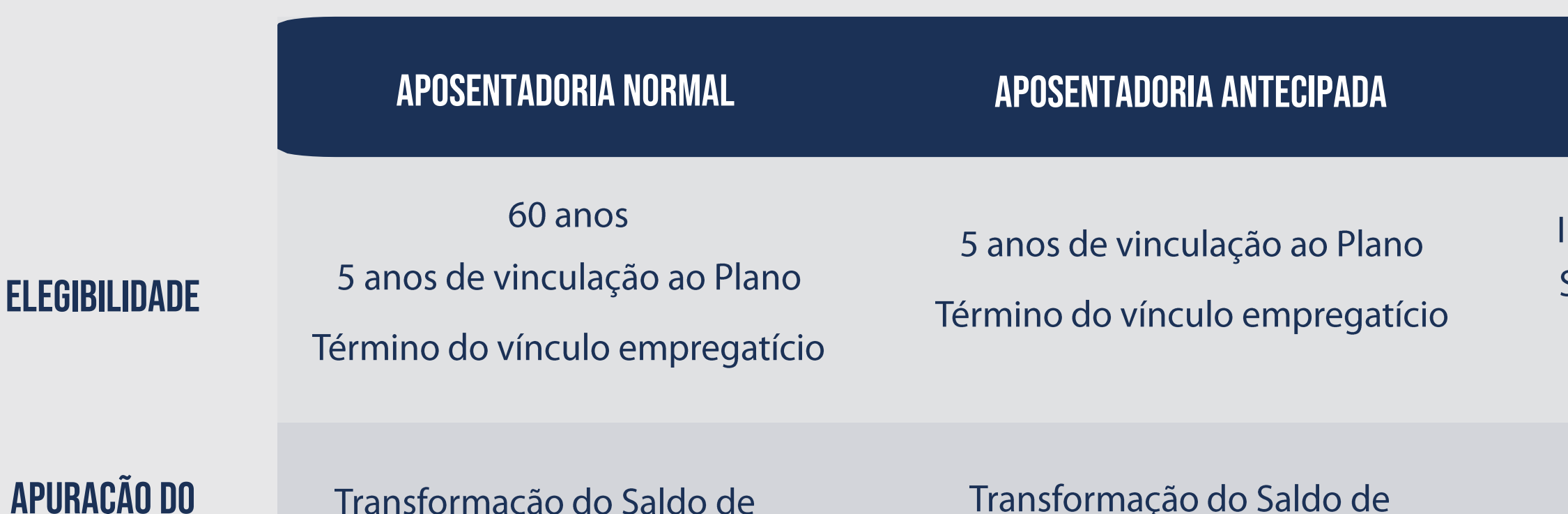

### apuração do valor do benefício

Conta Total em renda mensal

Conta Total em renda mensal

(\*) A cobertura de risco adicional equivale ao acréscimo das contribuições que seriam efetuadas até a data prevista de Aposentadoria Normal, apurada como segue: (2 x 13/12 x Média últimas 12 Contribuições Básicas atualizadas pelo INPC x N° de meses até a aposentadoria normal).

# **BENEFÍCIOS**

### APOSENTADORIA POR INVALIDEZ

nvalidez reconhecida pela Previdência Social e atestada por clínico e/ou junta médica indicada pela FAPES

Transformação do Saldo de Conta Total acrescido da cobertura de risco adicional (\*)

# quais os benefícios de aposentadoria?

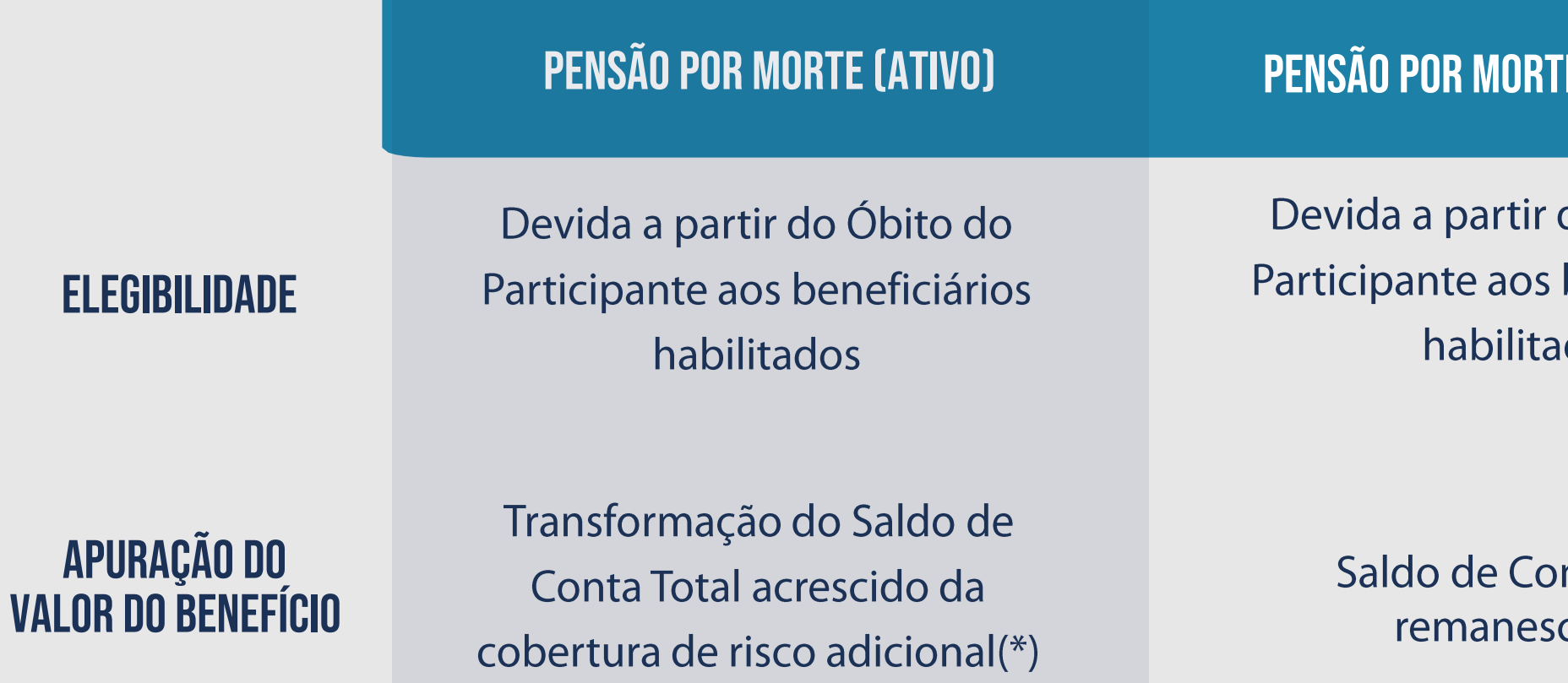

(\*) A cobertura de risco adicional equivale ao acréscimo das contribuições que seriam efetuadas até a data prevista de Aposentadoria Normal, apurada como segue: (2 x 13/12 x Média últimas 12 Contribuições Básicas atualizadas pelo INPC x N° de meses até a aposentadoria normal).

# **BENEFÍCIOS**

### **pensas** (assistido)

do Óbito do beneficiários dos

nta Total cente

# e quais os benefícios de pensão?

# formas de pagamento

#### opção 2

#### Renda por Prazo Determinado

Saldo de Conta Total convertido em renda certa, pelo período de no mínimo 5 e máximo de 30 anos

#### Além disso...

- Você poderá optar, ainda, por sacar até 25% do Saldo de Conta Total no momento da aposentadoria;
- Em qualquer forma de pagamento, assim como no saque à vista, o valor do benefício resultante deverá ser superior a 1 URP\*;
- · O percentual e o prazo selecionados por você poderão ser revistos anualmente, no mês de novembro para vigorar a partir do mês de janeiro do ano seguinte.

\* Unidade de Referência do Plano (URP) = R\$ 708,75 em fevereiro de 2022, reajustada anualmente, no mês de janeiro, pela variação do INPC.

### opção 1

#### Renda em % do Saldo de Conta

Percentual de 0,25% a 2,0% do Saldo de Conta Total remanescente (em intervalos de 0,25%)

# como posso receber meu benefício?

### direitoseM caso de desligamento institutos legais obrigatórios

Menos de 2 anos:  $X = 0\%$ 2 anos completos:  $X = 30\%$ 3 anos completos:  $X = 70\%$ 4 anos completos ou mais:  $X = 100\%$ 

# quais são os meus direitos em caso de desligamento?

### autopatrocínio resultativa de la provincia de la provincia de la provincia de la provincia de la provincia de<br>El provincia de la provincia de la provincia de la provincia de la provincia de la provincia de la provincia d

Permanência no plano mediante recolhimento de suas contribuições acrescidas daquelas que seriam devidas pelo Patrocinador.

### benefício proporcional diferido\* portabilidade\*

Permanência no plano na qualidade de Participante vinculado até a elegibilidade à aposentadoria, mediante a realização somente das contribuições administrativas.

Recebimento à vista ou em até 12 parcelas do saldo acumulado do participante + X% do saldo do Patrocinador.

Transferência do saldo de conta total para outros planos previdenciários.

\*Os institutos do Benefício Proporcional Diferido e da Portabilidade são disponibilizados aos participantes que se desligam com, no mínimo, 3 anos de vinculação ao Plano.

# regimes de tributação

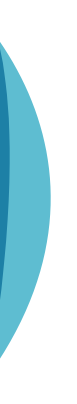

· Tributação será de 15% na fonte sobre o resgate, e a diferença é ajustada na

#### regime regressivo

· Reduz a alíquota do imposto de renda de acordo com o tempo em que o recurso é aplicado no Plano.

• A alíquota de IR aplicada sobre o valor dos benefícios ou resgate inicia com 35% até atingir a alíquota de 10%. Ela é obtida considerando o prazo médio ponderado de permanência dos recursos do Plano, ou seja, quanto maior o tempo de permanência no Plano, menor a alíquota.

· Tributação exclusiva na fonte sem necessidade de ajustes anuais na declaração de IR.

#### regime progressivo

• A alíquota de IR é determinada pelo valor do resgate e do benefício mensal que segue a tabela disponibilizada anualmente pelo Governo Federal (a mesma aplicada aos salários).

declaração anual.

No momento da inscrição no Plano, o participante poderá optar pelo Regime Progressivo ou Regressivo de tributação do Imposto de Renda (IR).

quais são os regimes de tributação de imposto de renda sobre os benefícios do plano?

# **QUAL A TABELA DE I.R. DO<br>REGIME PROGRESSIVO?**

#### Informações retiradas do portal da Receita Federal em fevereiro de 2022.

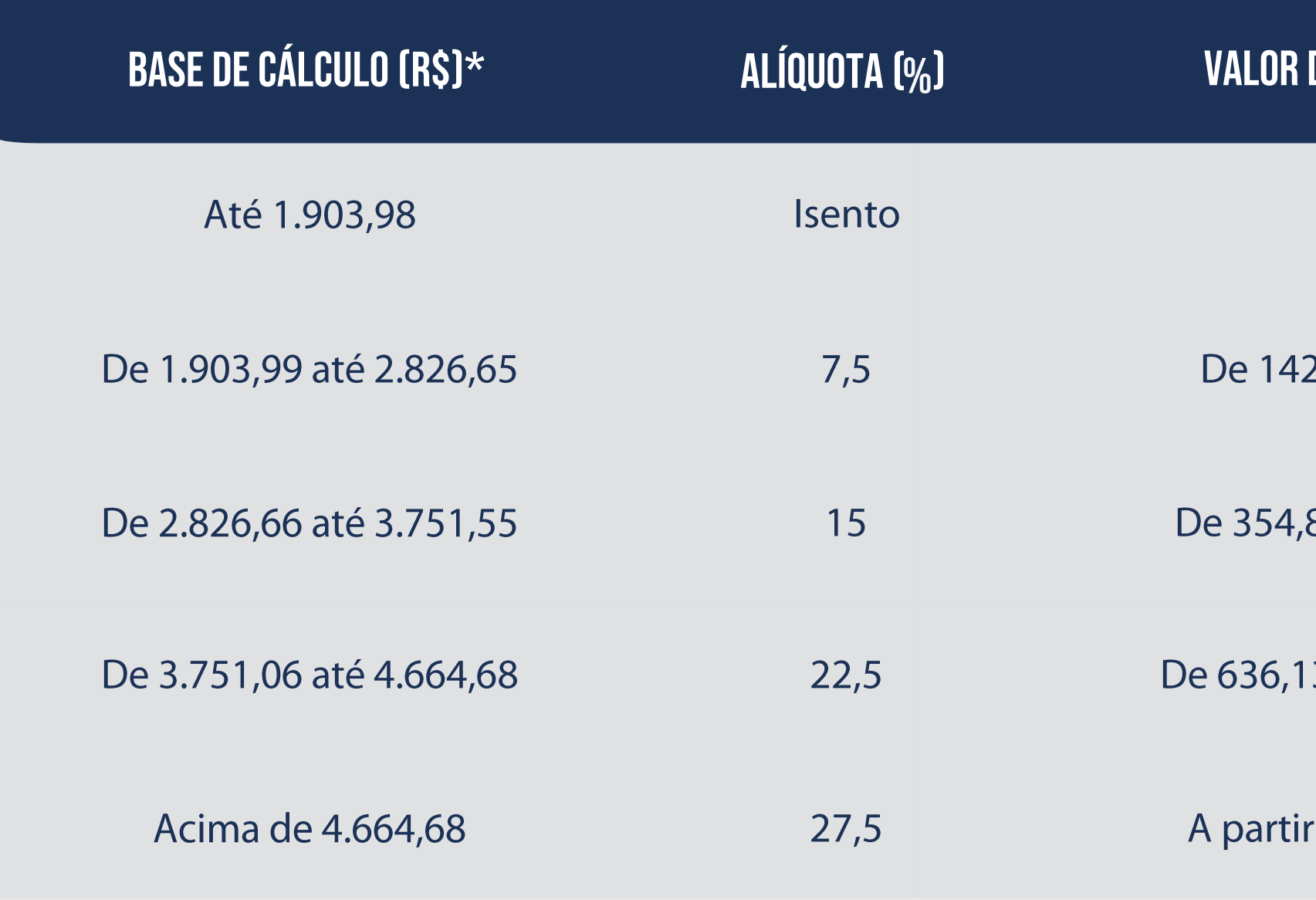

(\*) Base de Cálculo corresponde à renda mensal de aposentadoria.

–

2,80 até 212

80 até 562,66

3 até 1.049,55

de 1.282,79

# regimes de tributação tabela do regime progressivo

**DO IRPF (R\$)** 

# E QUAL A TABELA DE I.R. DO<br>REGIME REGRESSIVO?

#### Informações retiradas do portal da Receita Federal em fevereiro de 2022.

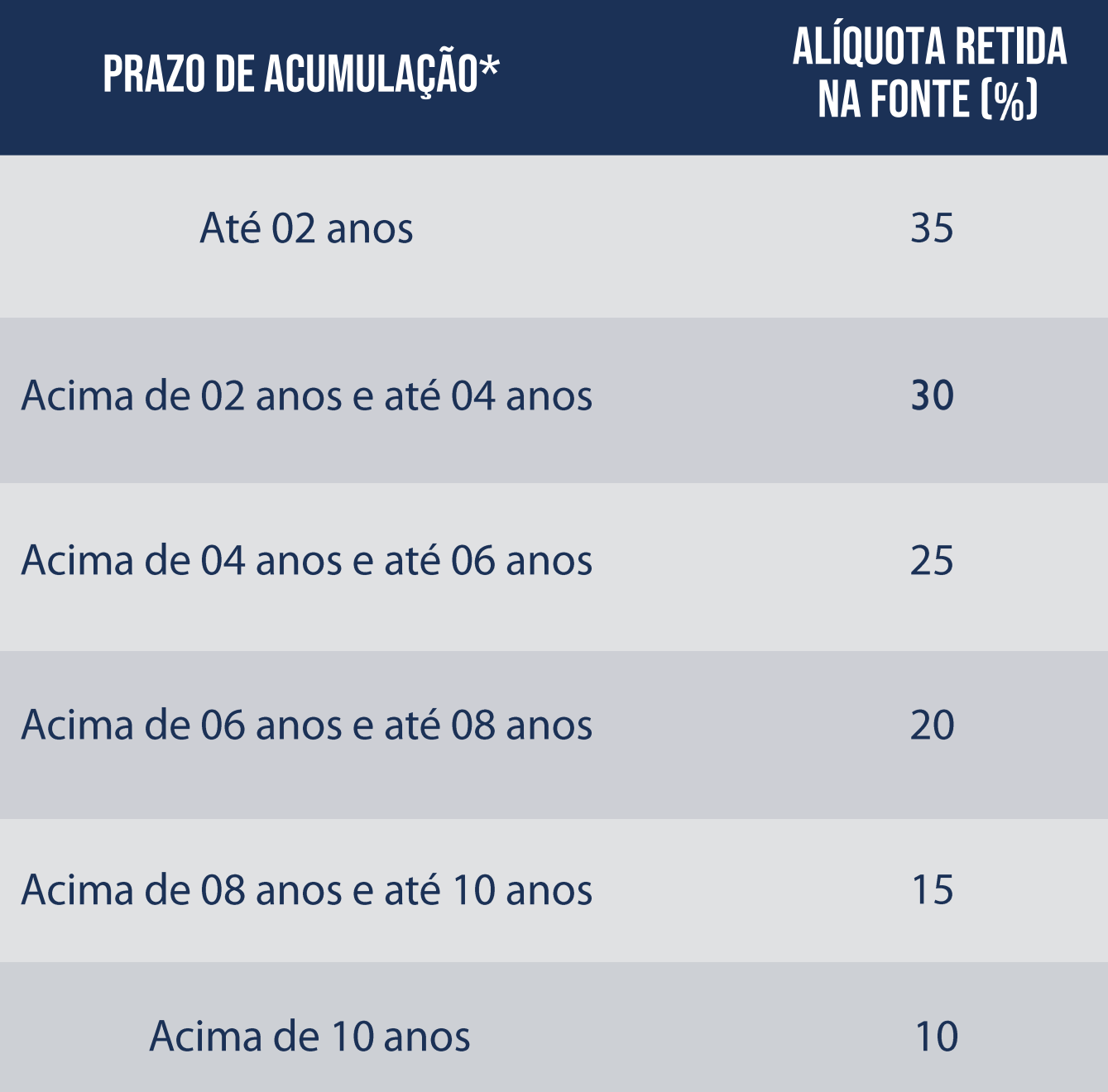

(\*) Prazo de Acumulação corresponde ao tempo de investimento.

# regimes de tributação tabela do regime regressivo

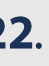

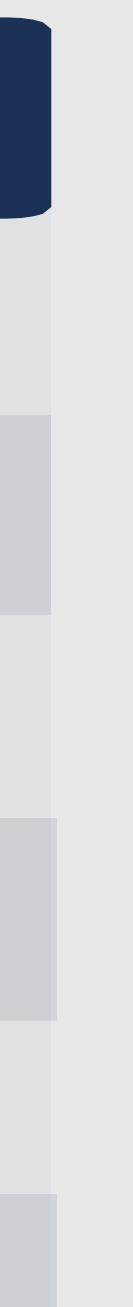

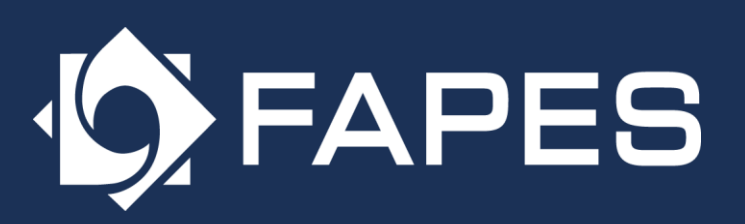

Av. República do Chile, 230 - 8º andar CEP: 20031-170 | Centro, Rio de Janeiro - RJ www.fapes.com.br

Central de Atendimento: (21) 3820-5454 https://servicos.fapes.com.br/Portal/